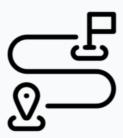

## Creating an Infocapture form: Beginner deck

This is a great place to start if you are planning to create a new Infocapture form.

Click here to download the full deck

## This covers:

- Is Infocapture the correct tool for your process?
- Try out our free templates
- Brainstorm the form
- Creating a new form
  - Project summary
  - Edit project properties
  - o Project permissions
  - Statuses
  - o Field condition sets
  - Triggers
  - Field visibility
  - SLA
  - o Automatic changes
  - Workflow
  - o Notifications
  - o Default notification fields
  - o List options
  - o "Thank you" page
  - Custom messages
  - RSS Feed
- Get Help
- Further reading